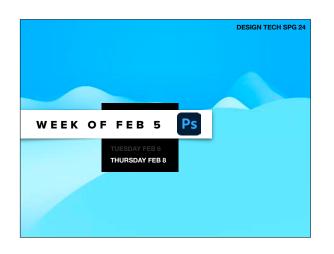

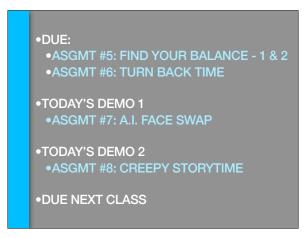

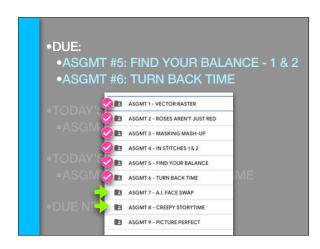

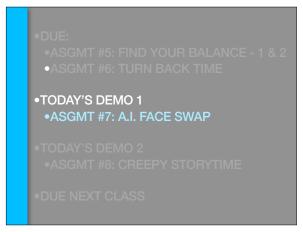

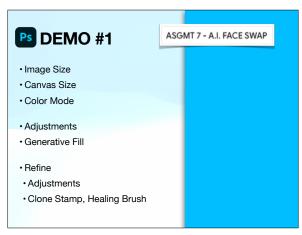

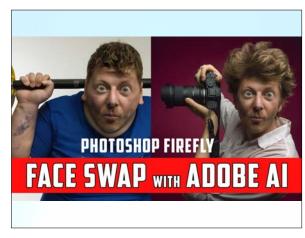

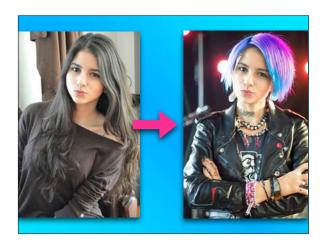

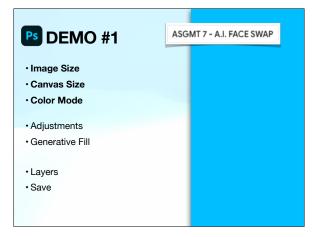

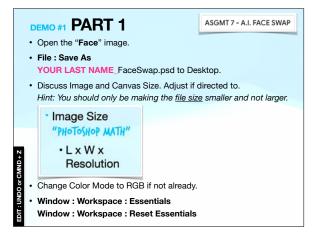

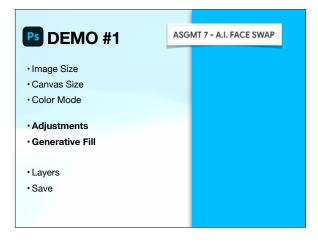

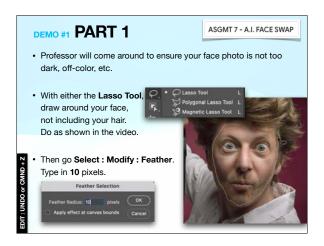

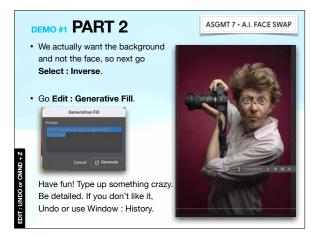

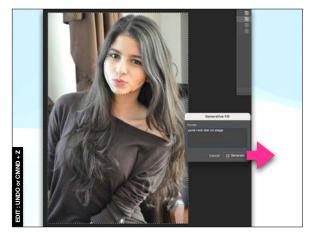

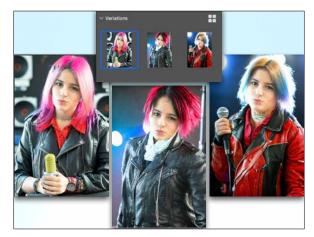

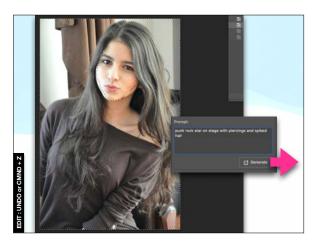

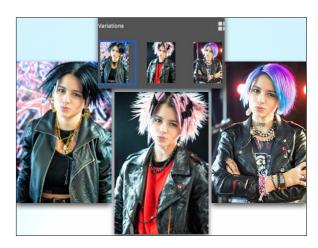

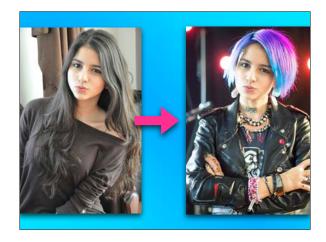

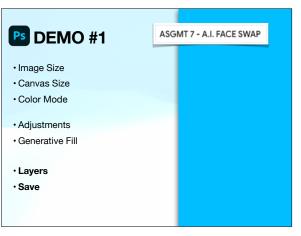

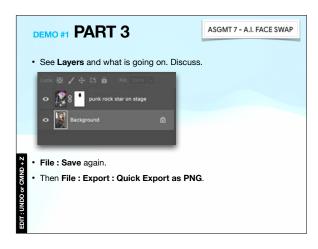

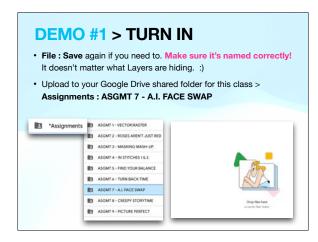

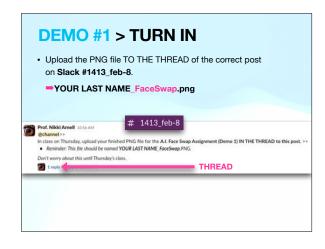

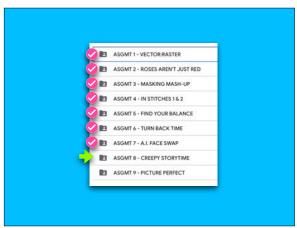

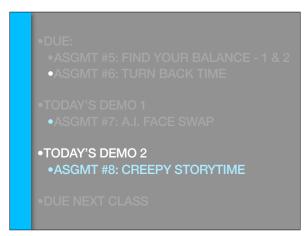

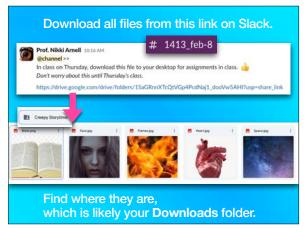

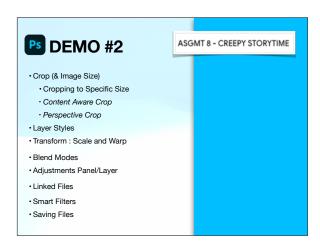

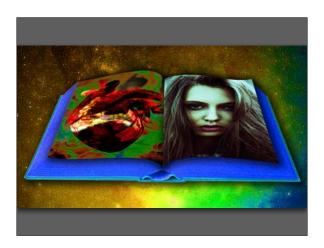

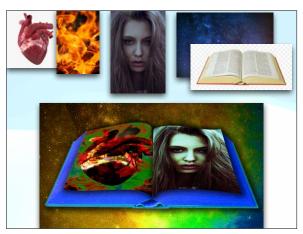

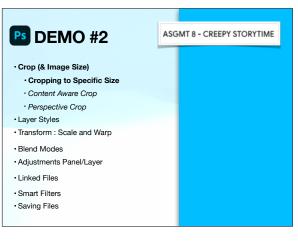

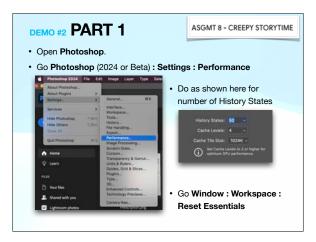

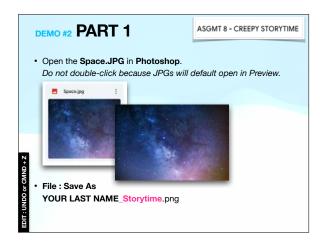

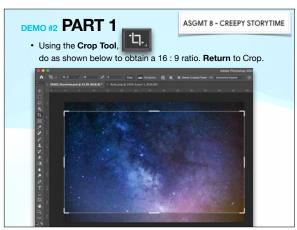

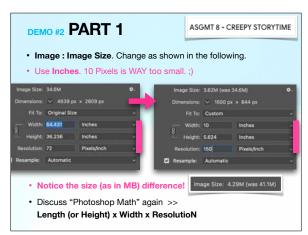

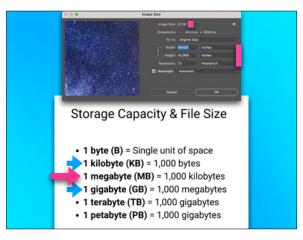

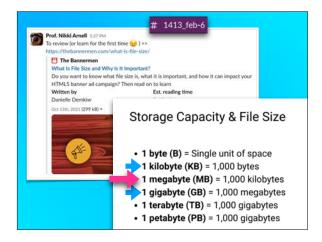

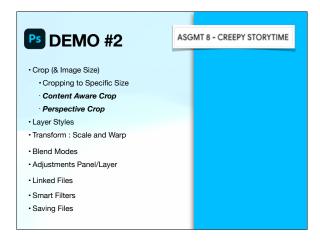

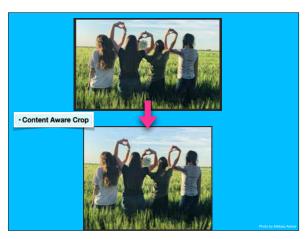

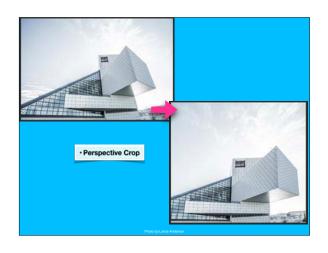

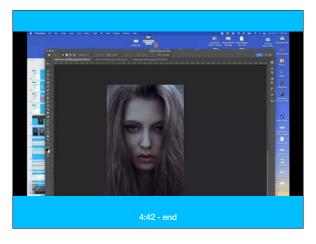

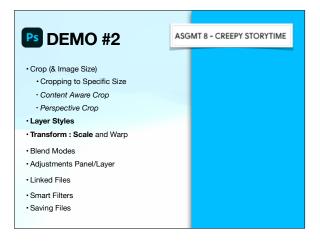

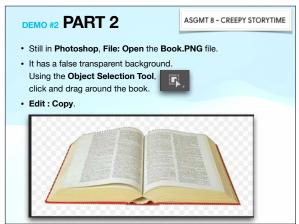

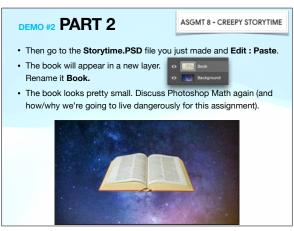

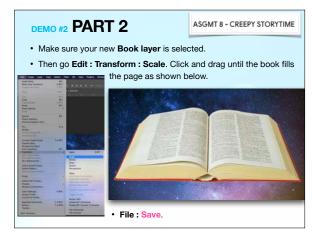

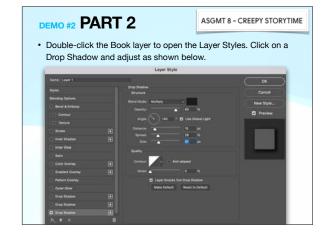

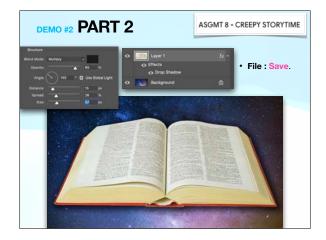

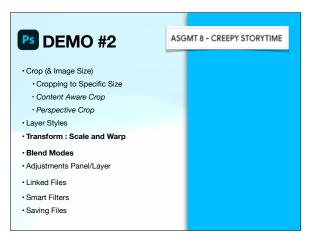

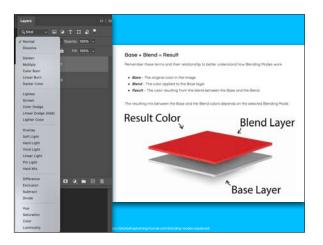

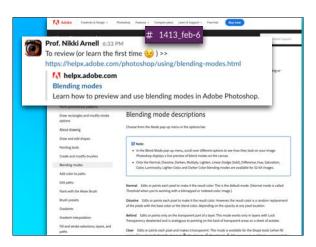

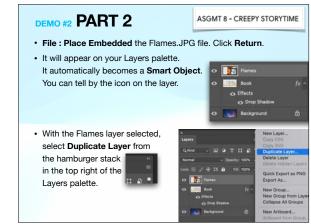

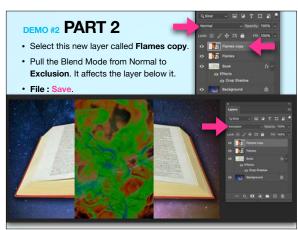

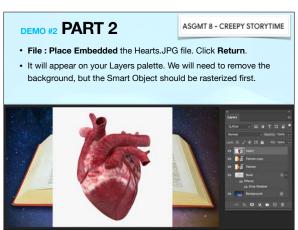

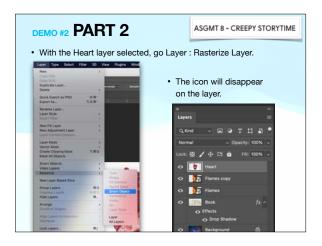

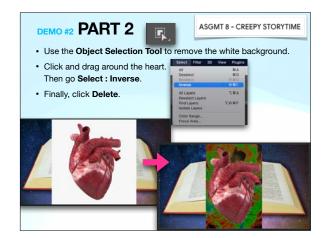

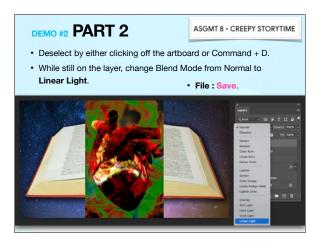

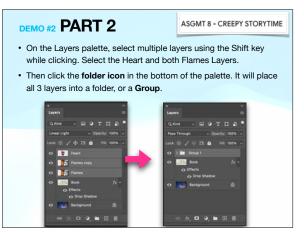

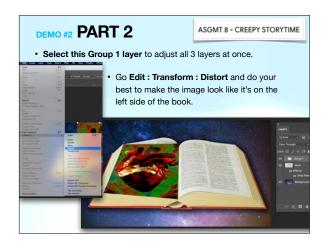

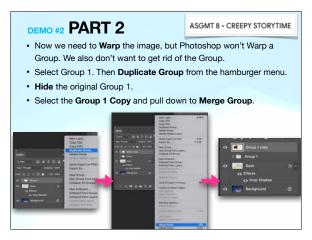

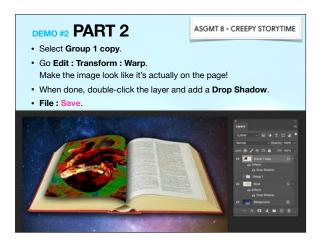

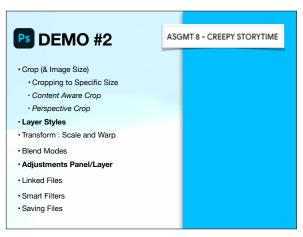

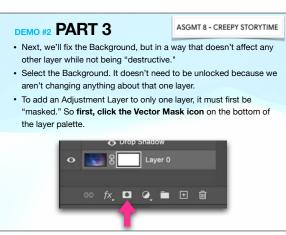

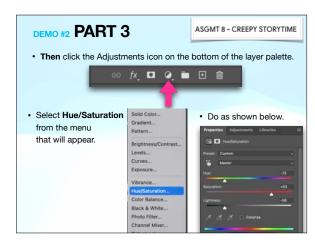

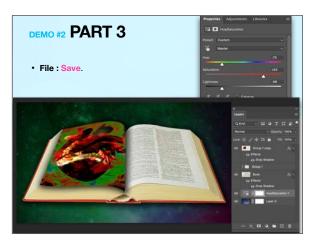

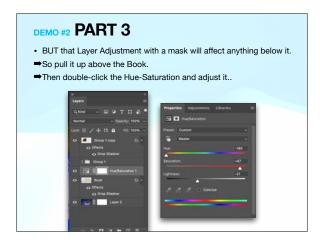

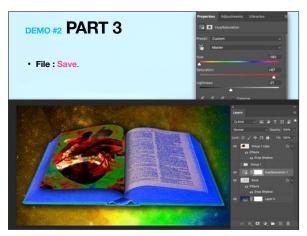

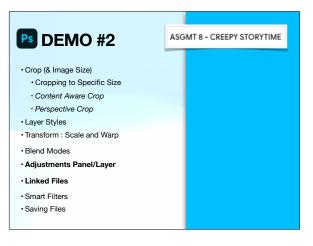

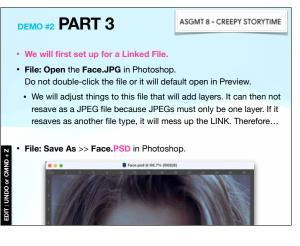

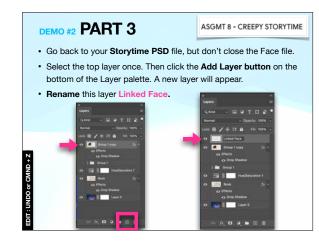

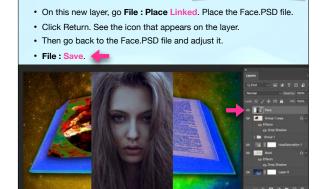

ASGMT 8 - CREEPY STORYTIME

DEMO#2 PART 3

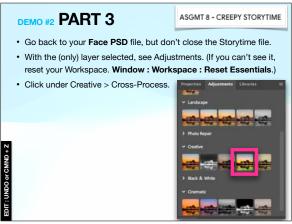

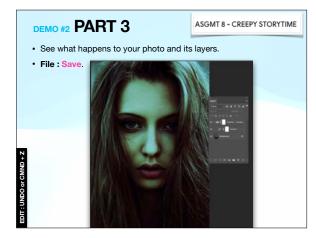

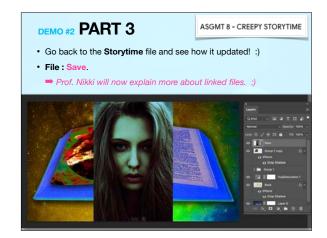

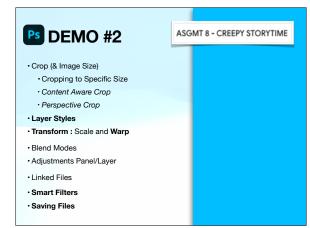

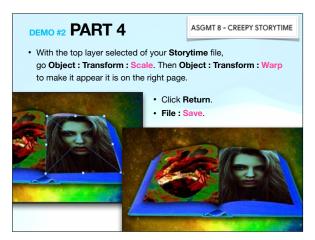

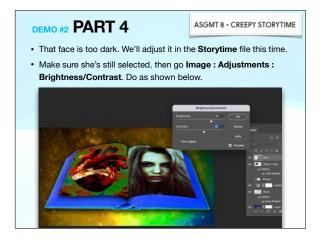

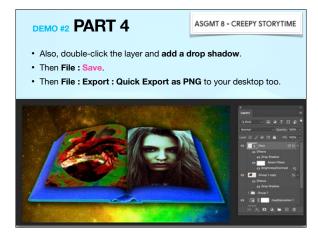

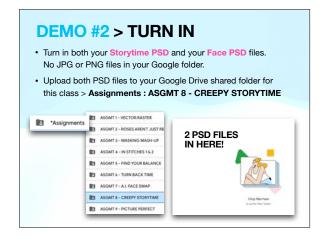

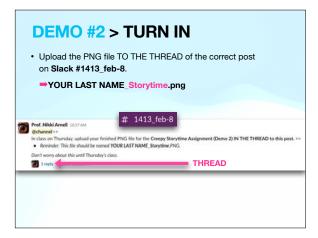

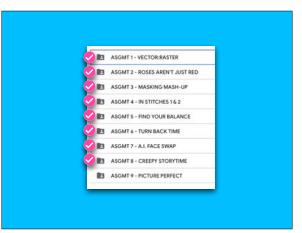

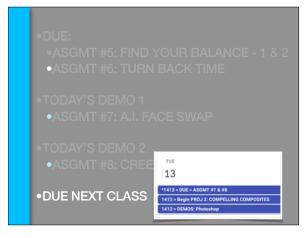